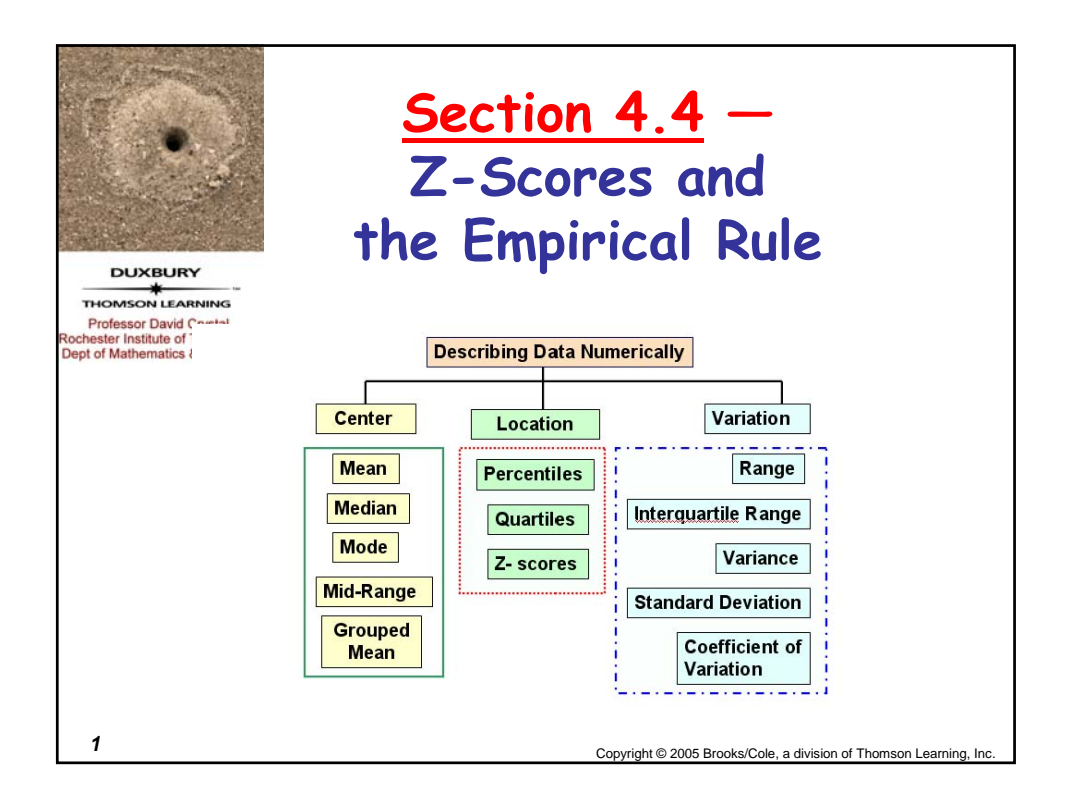

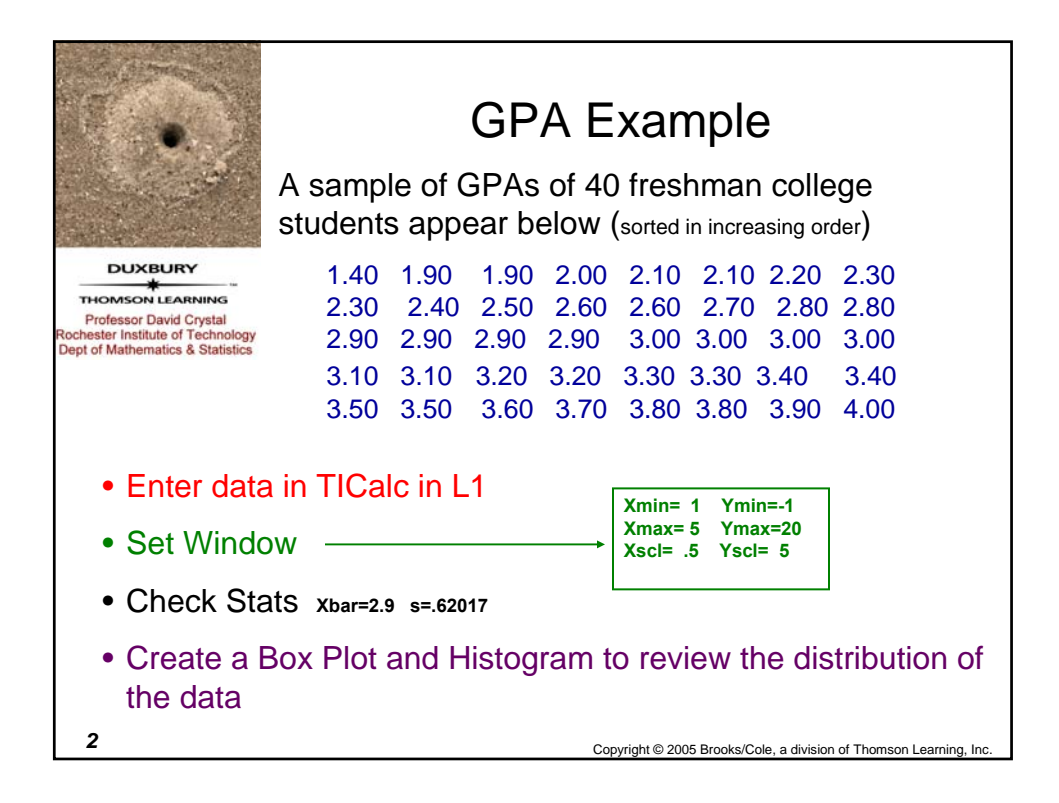

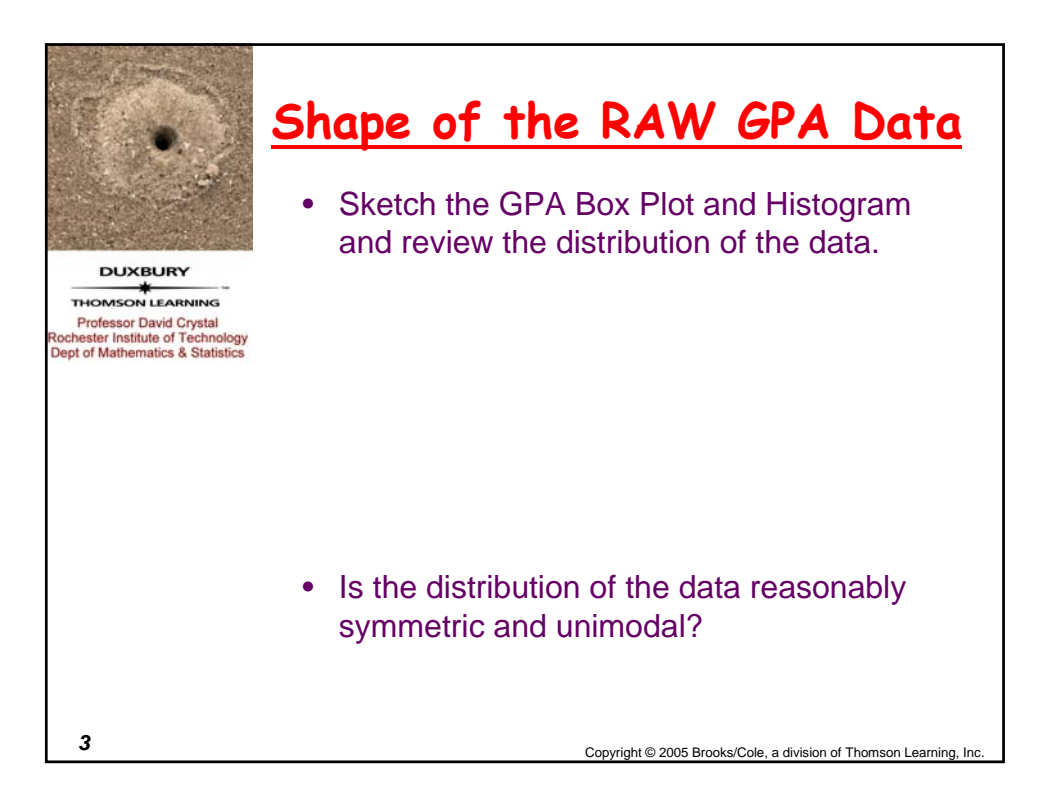

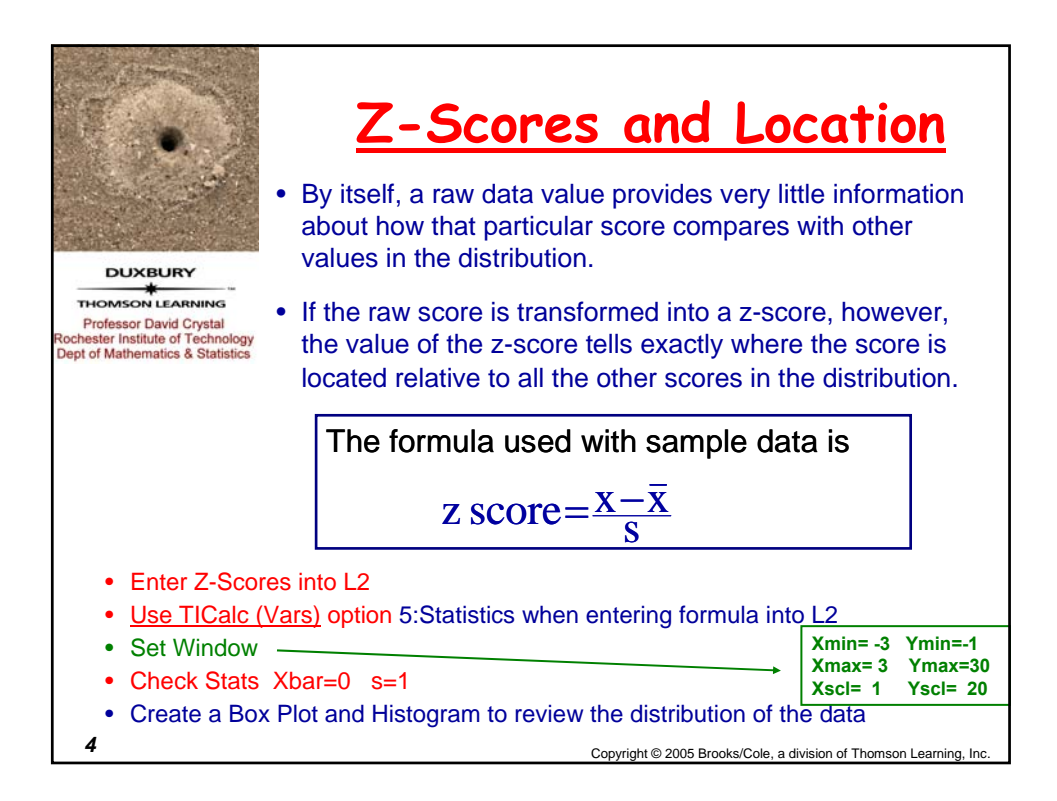

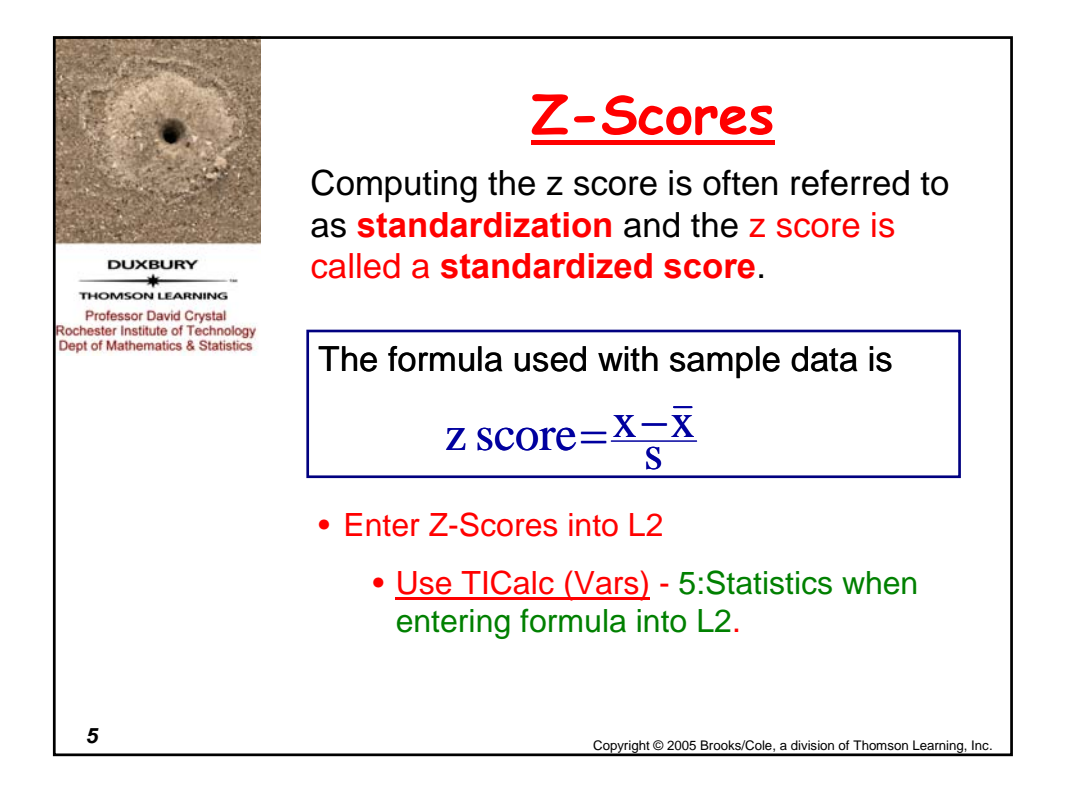

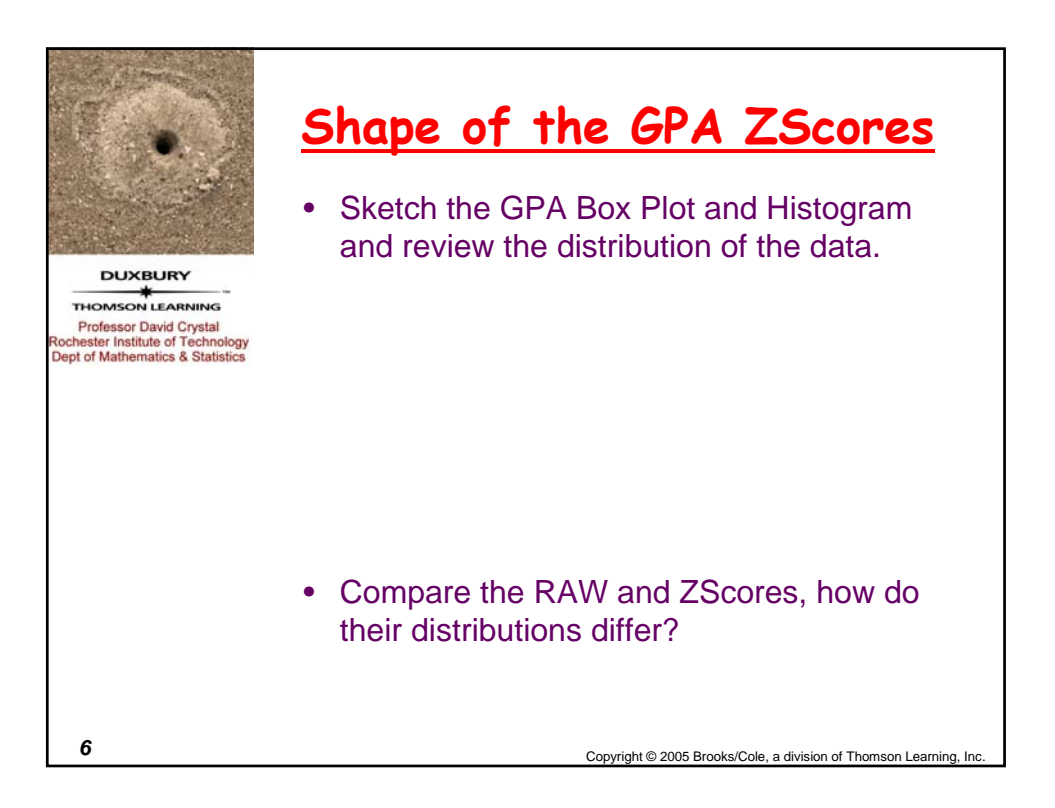

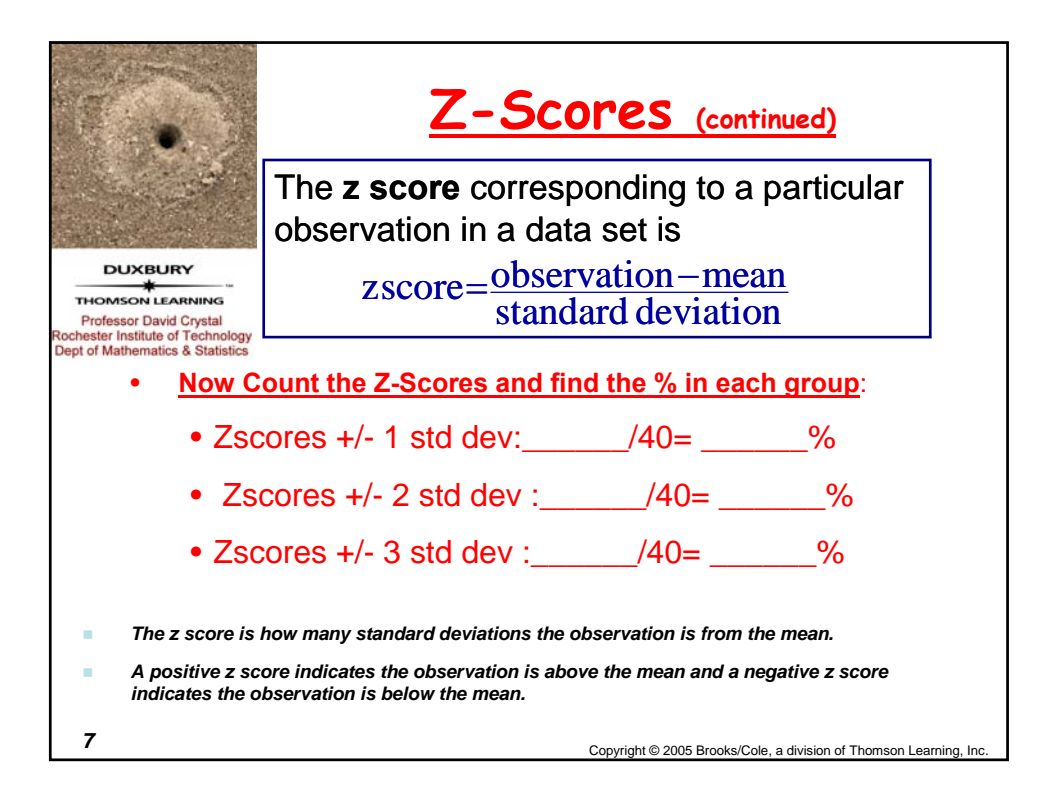

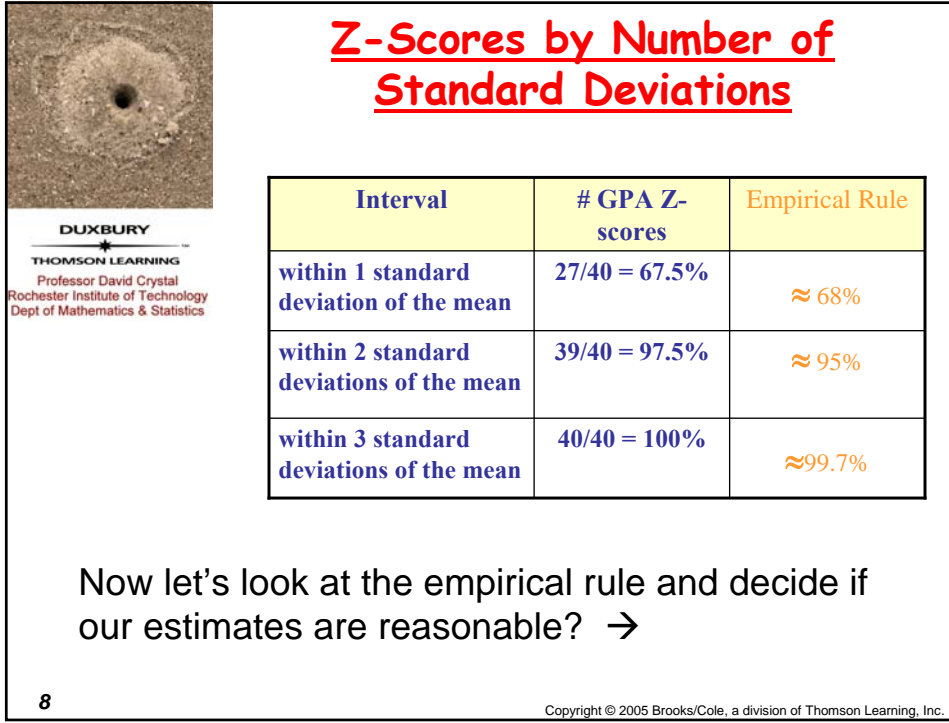

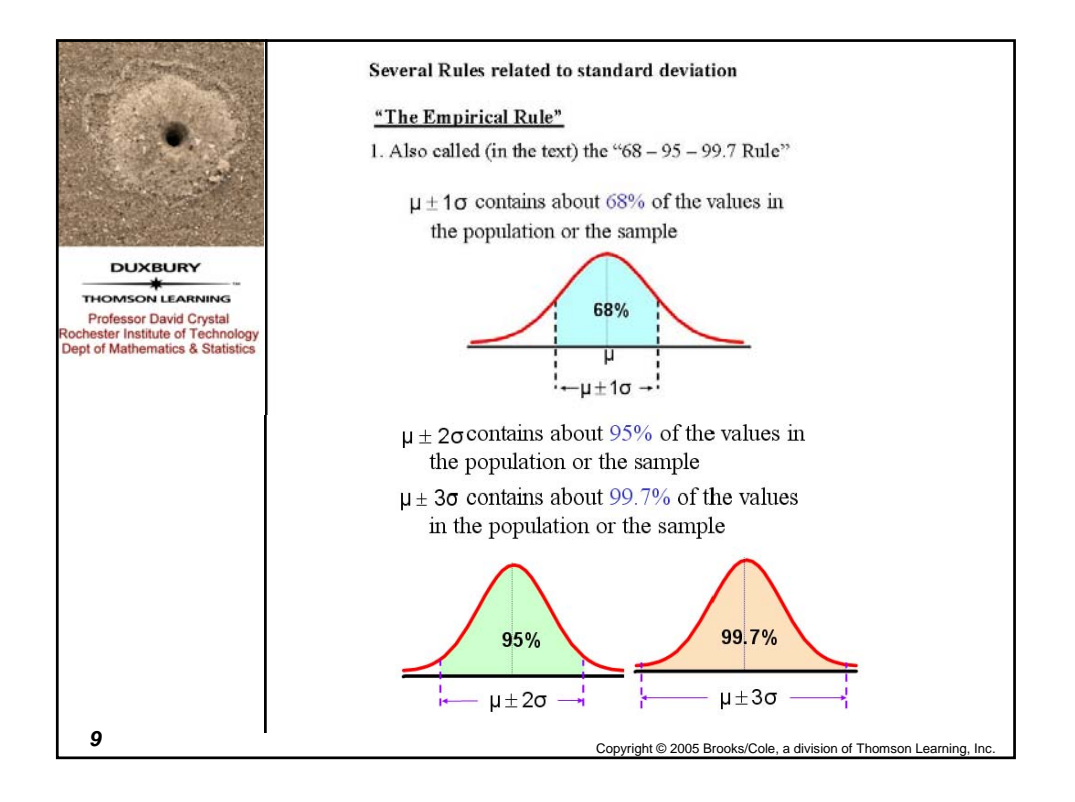

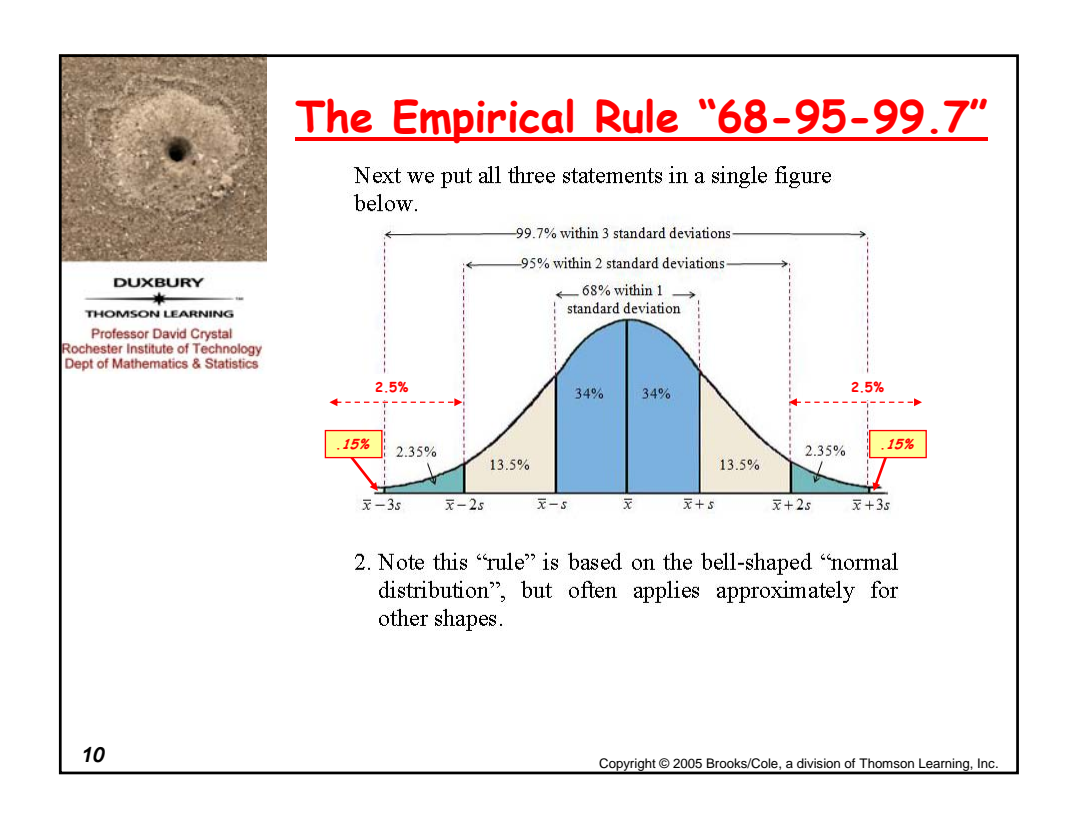

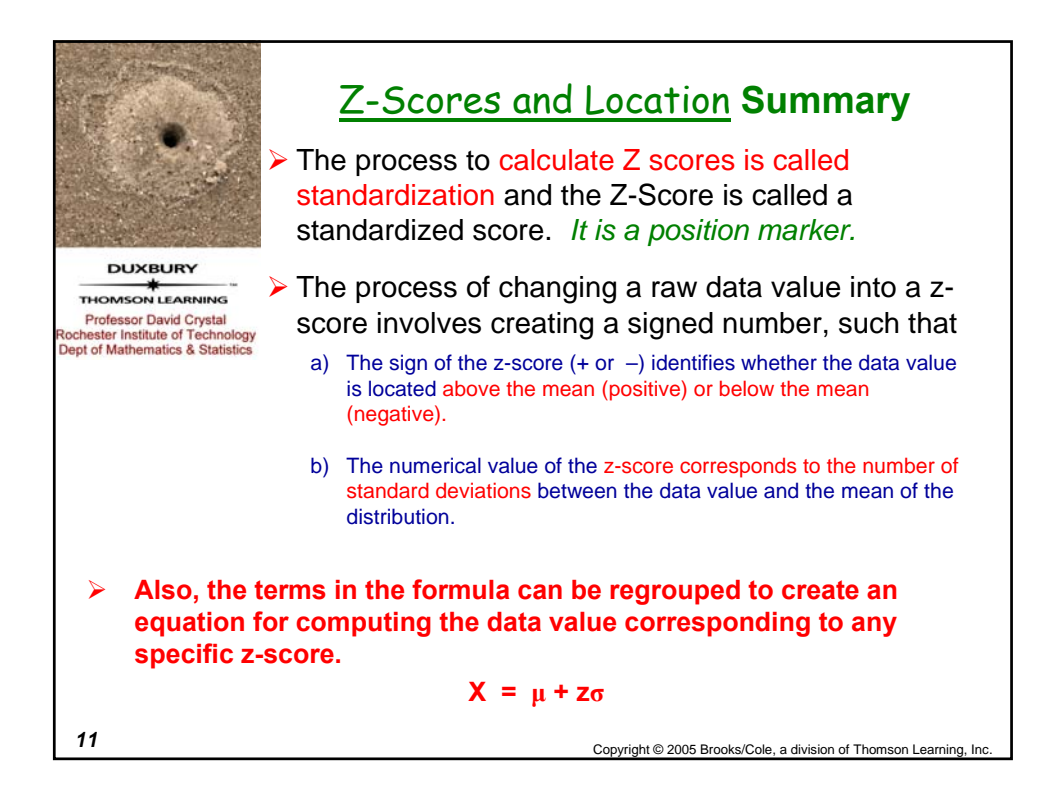

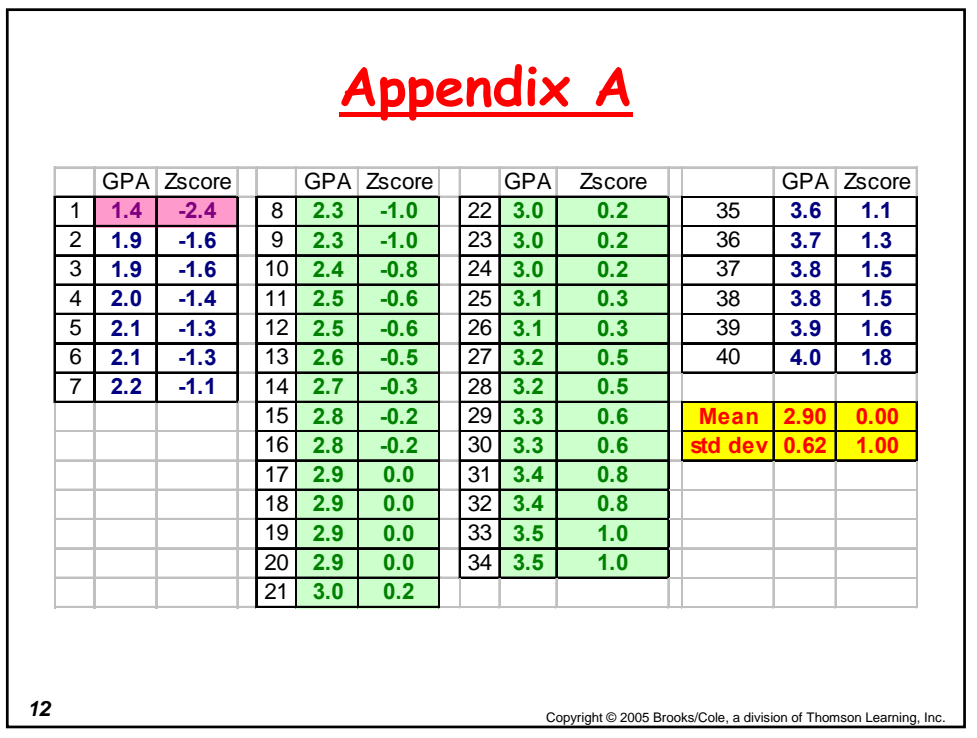

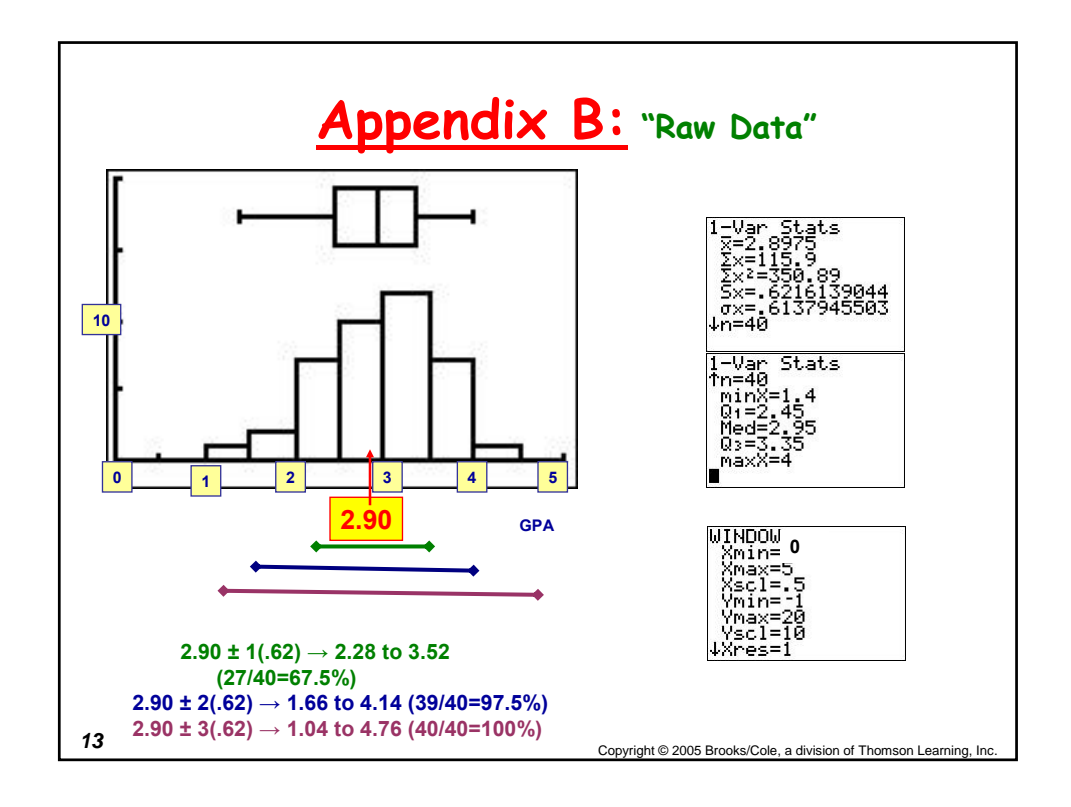

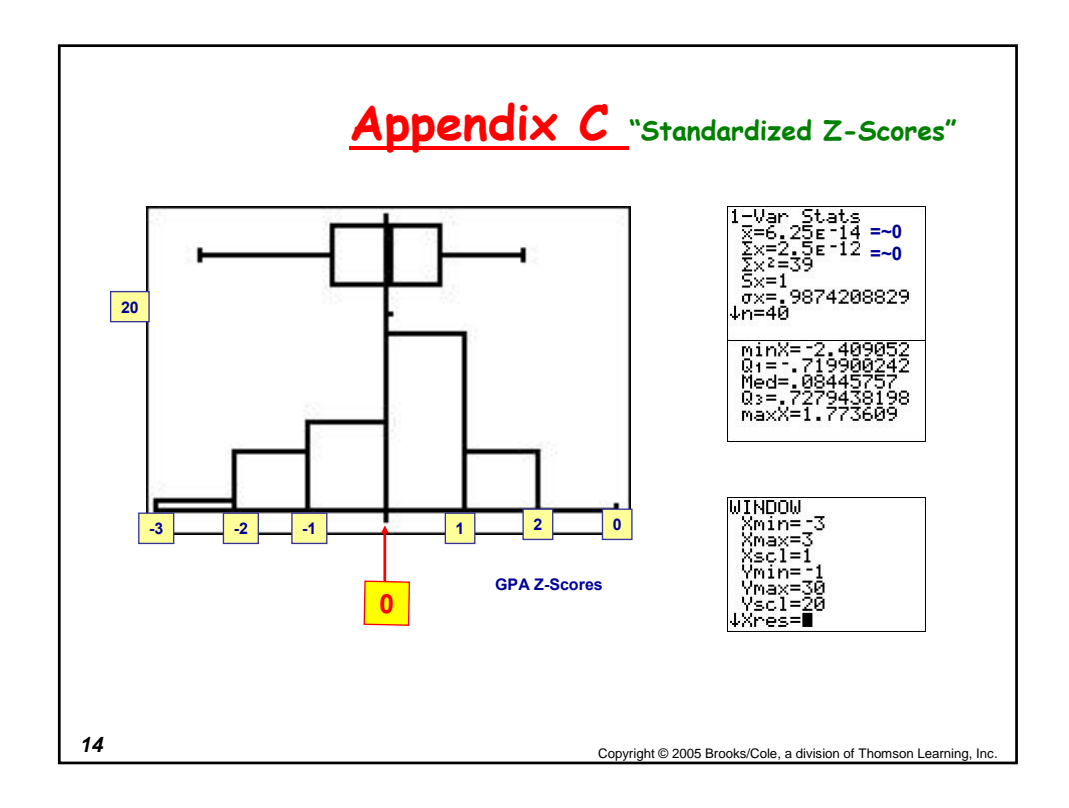

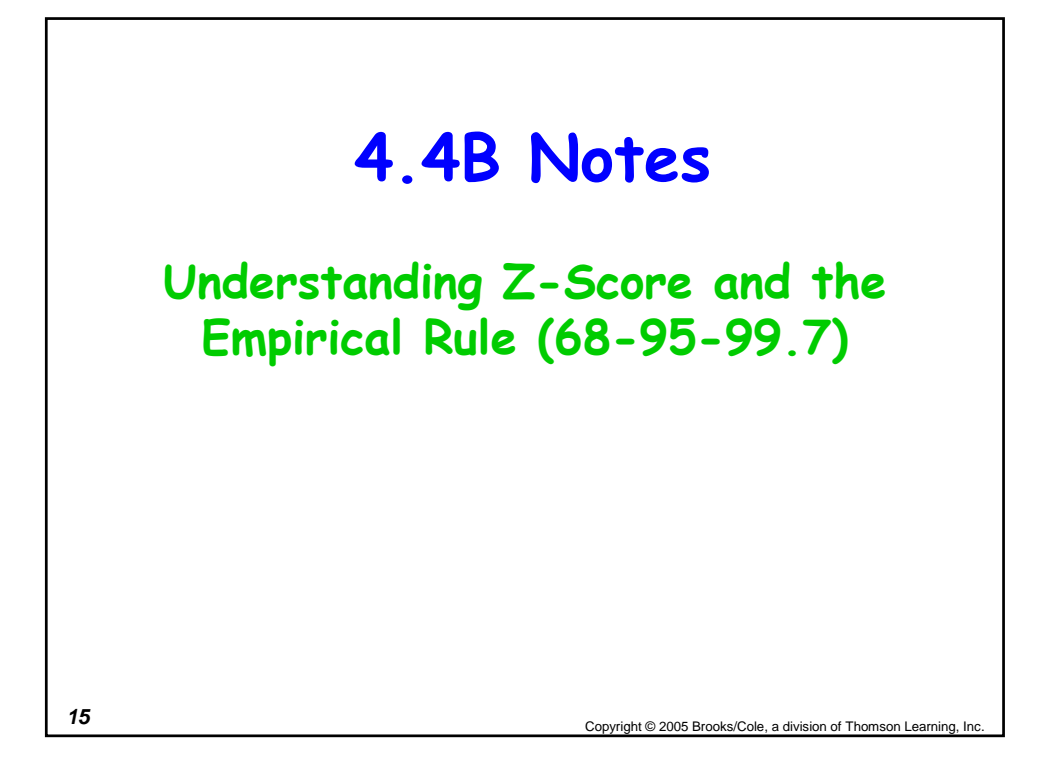

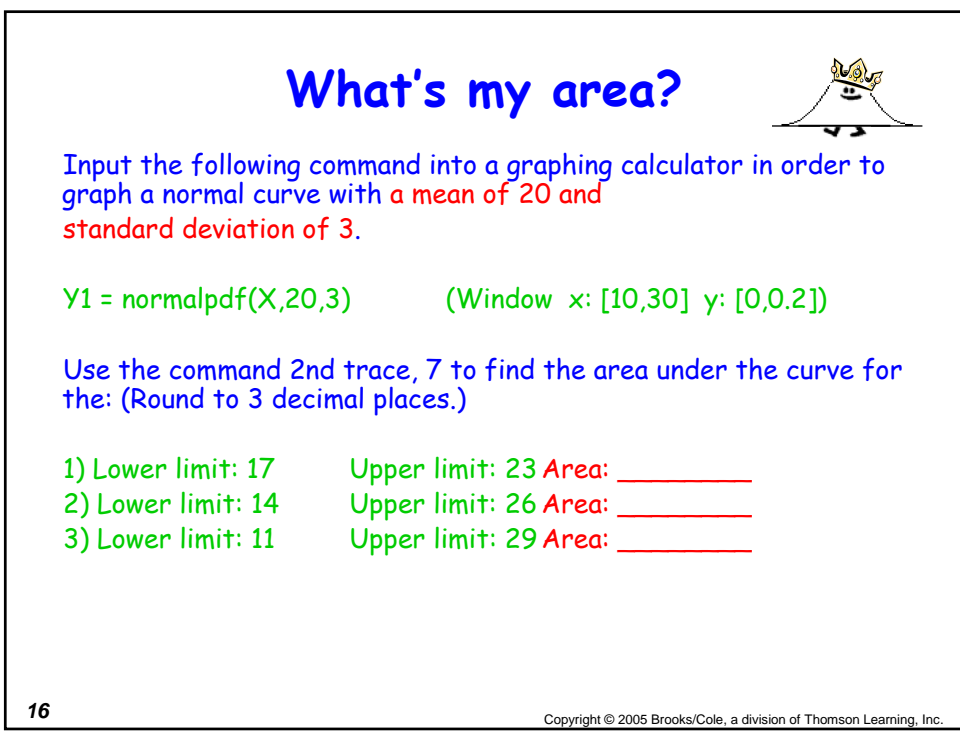

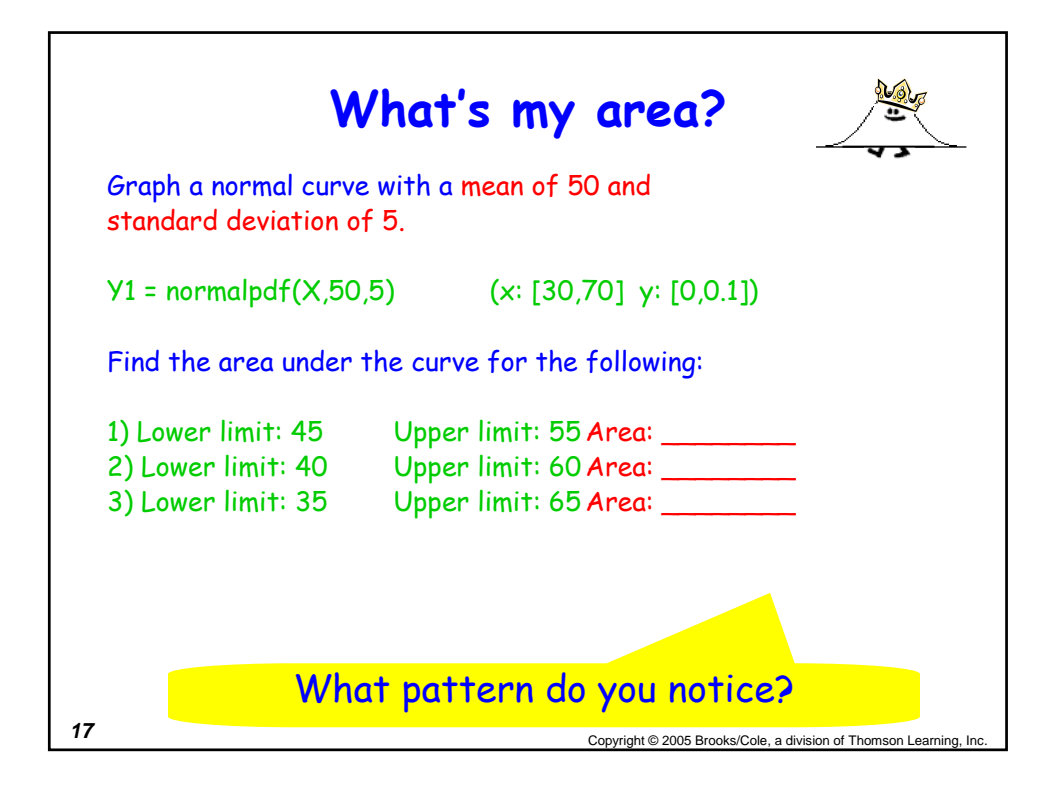

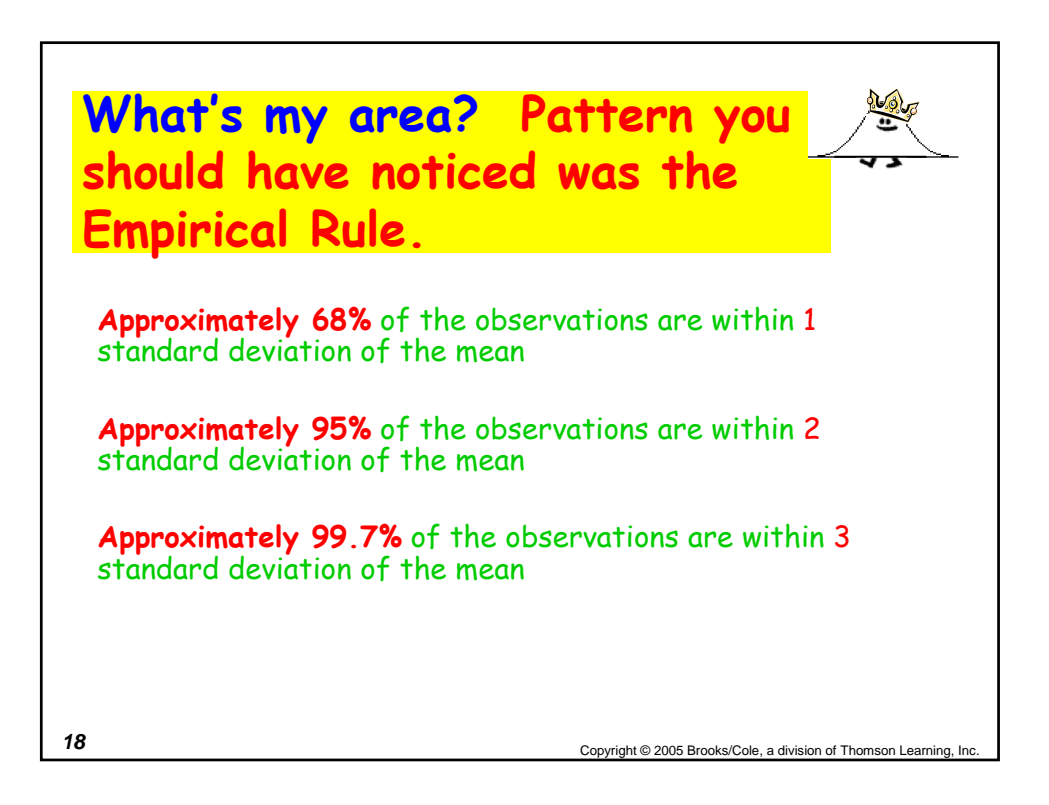

The height of male students at PWSH is approximately normally distributed with a mean of 71 inches and standard deviation of 2.5 inches.

a)What percent of the male students are shorter than 66 inches? **About 2.5%**

b) Taller than 73.5 inches? c) Between 66 & 73.5 inches? **About 16% About 81.5%**

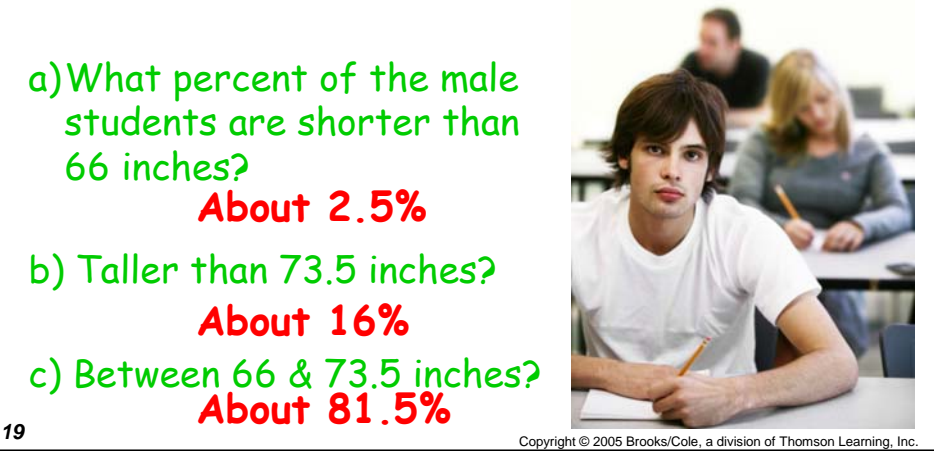

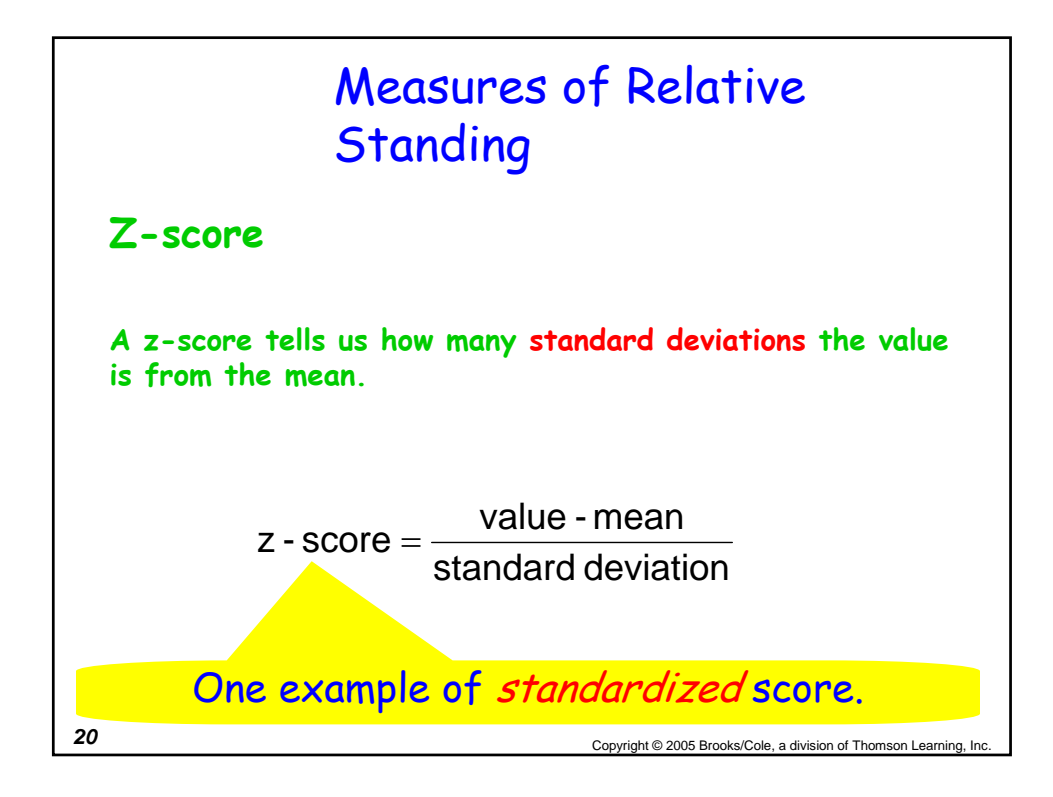

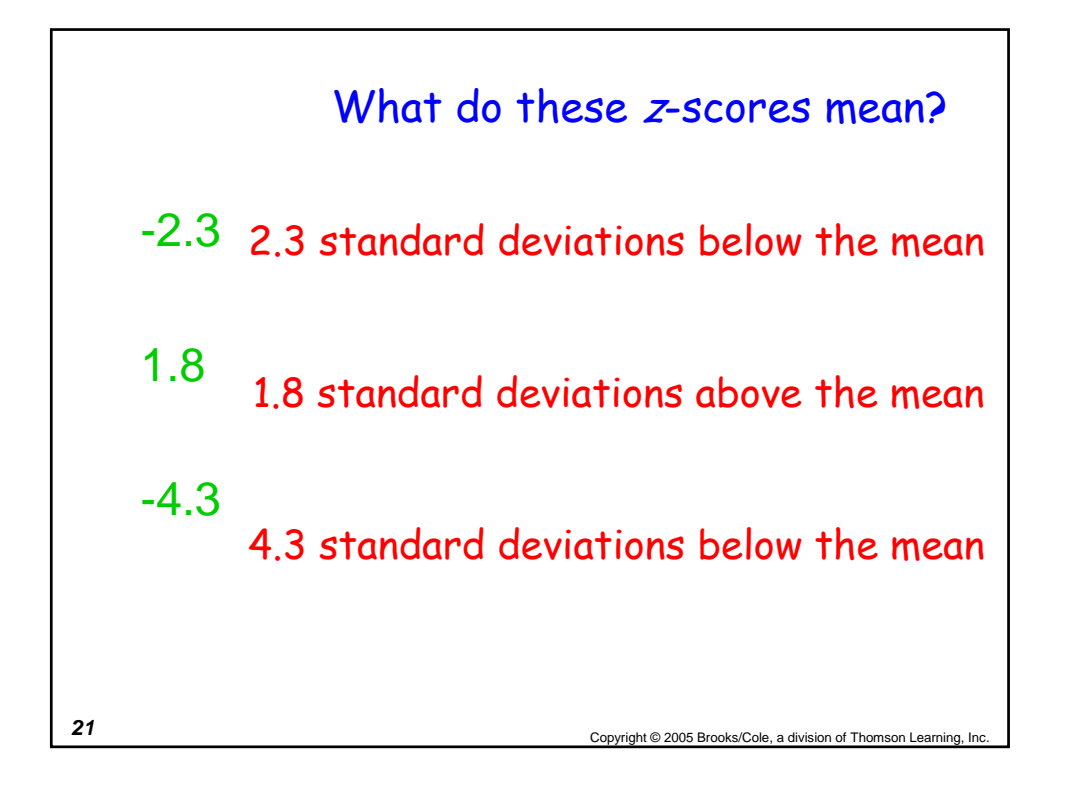

Sally is taking two different math achievement tests with  
different means and standard deviations. The mean score on  
test A was 56 with a standard deviation of 3.5, while the  
mean score on test B was 65 with a standard deviation of 2.8.  
Sally scored a 62 on test A and a 69 on test B. On which test  
did Sally score the best?  
Z-score on test A  

$$
Z = \frac{62-56}{3.5} = 1.714
$$

$$
Z = \frac{69-65}{2.8} = 1.429
$$
  
**She did better on test A**.

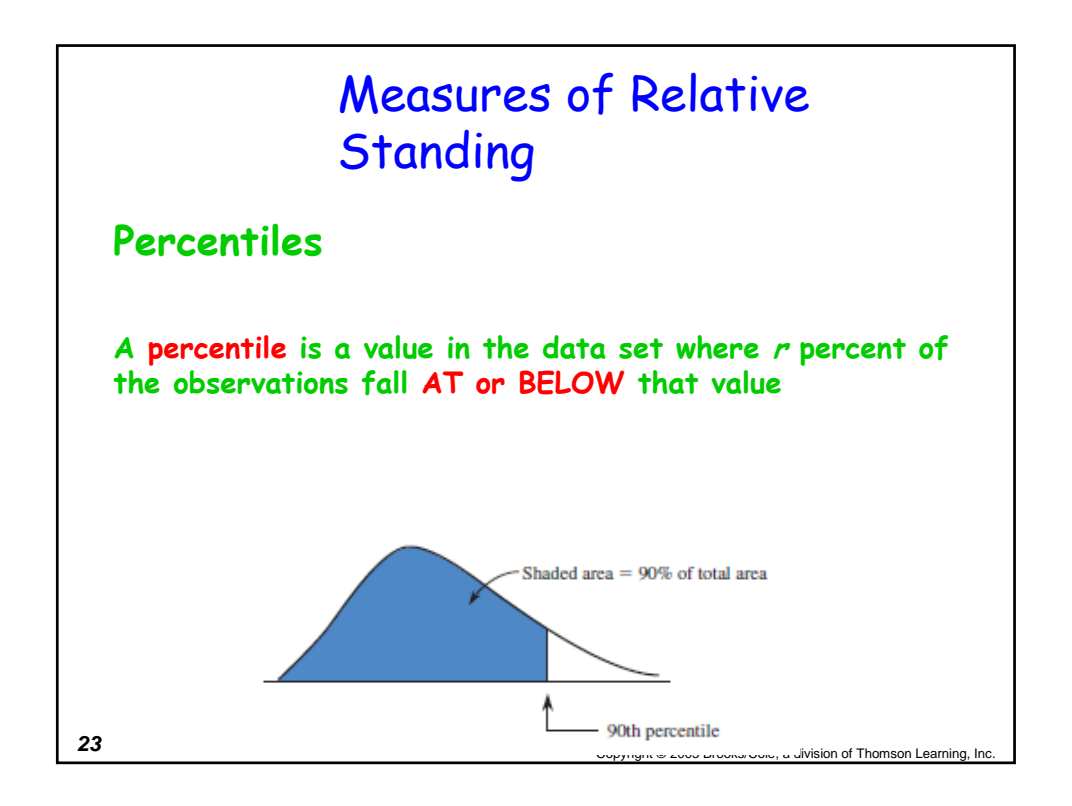

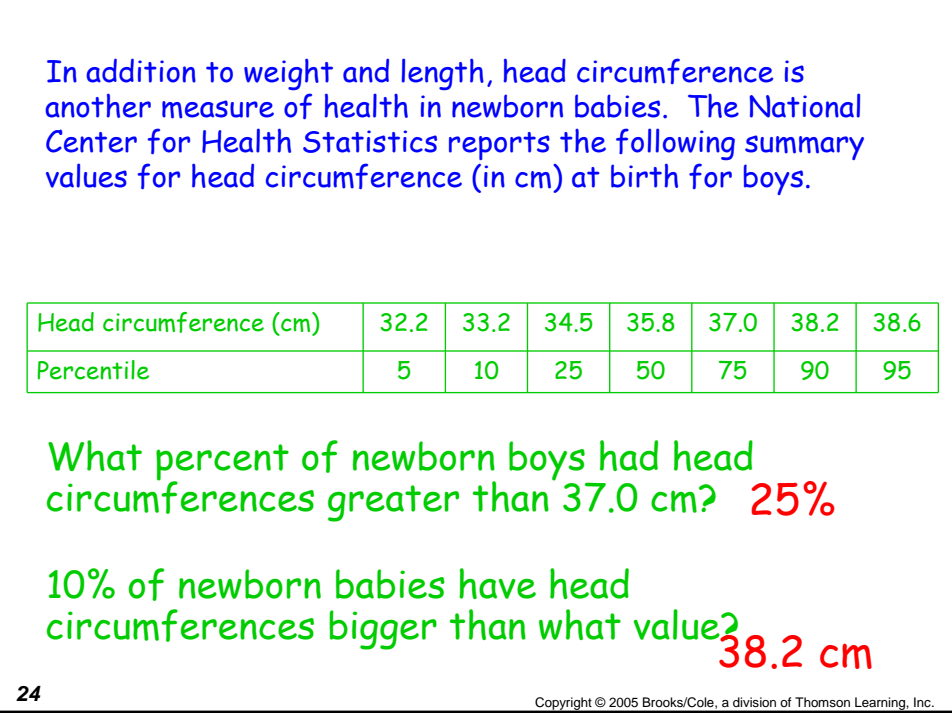